## **Selected Linux Commands for Quick Reference**

#### **Commands for navigation**

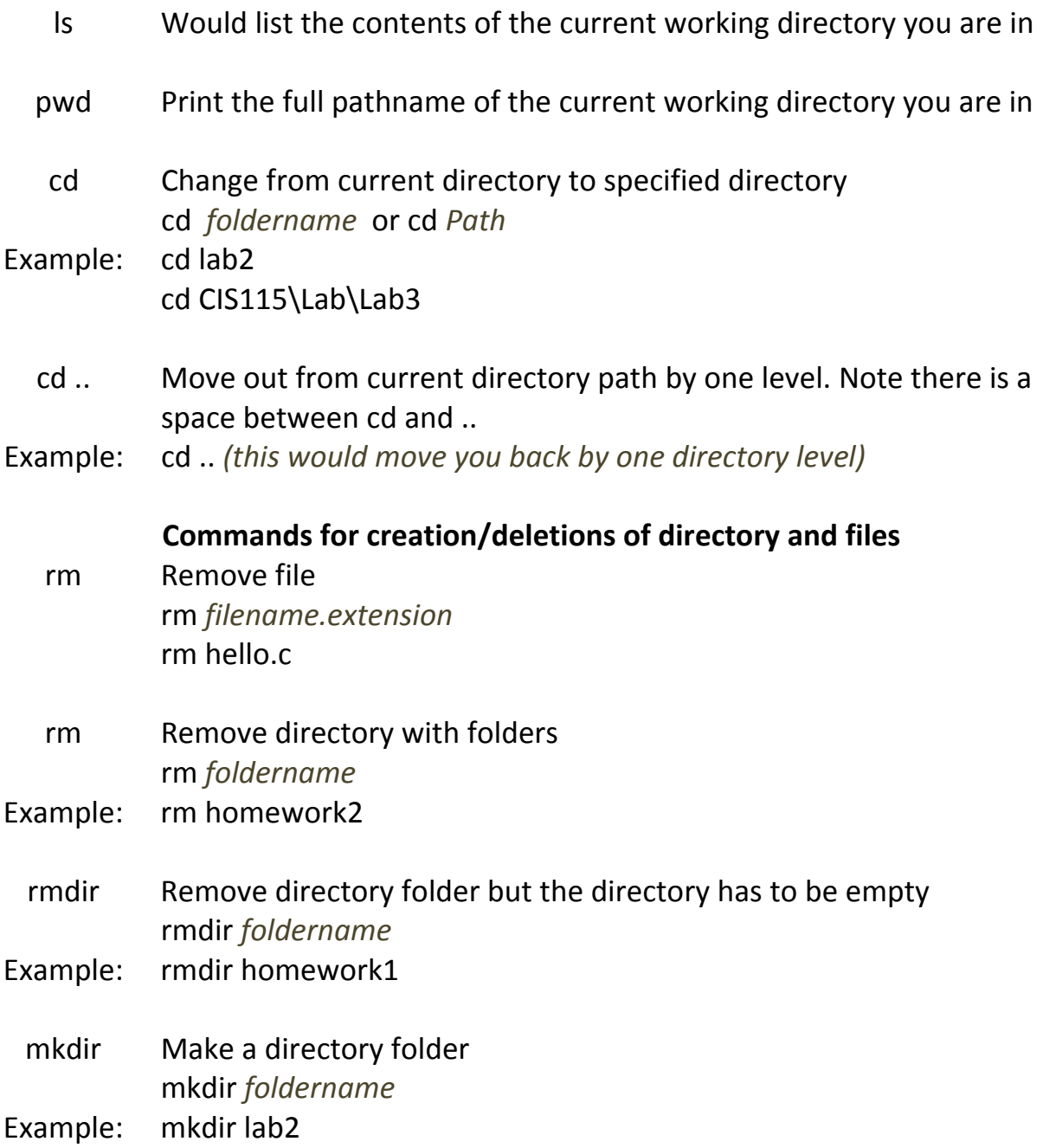

# **Selected Linux Commands for Quick Reference**

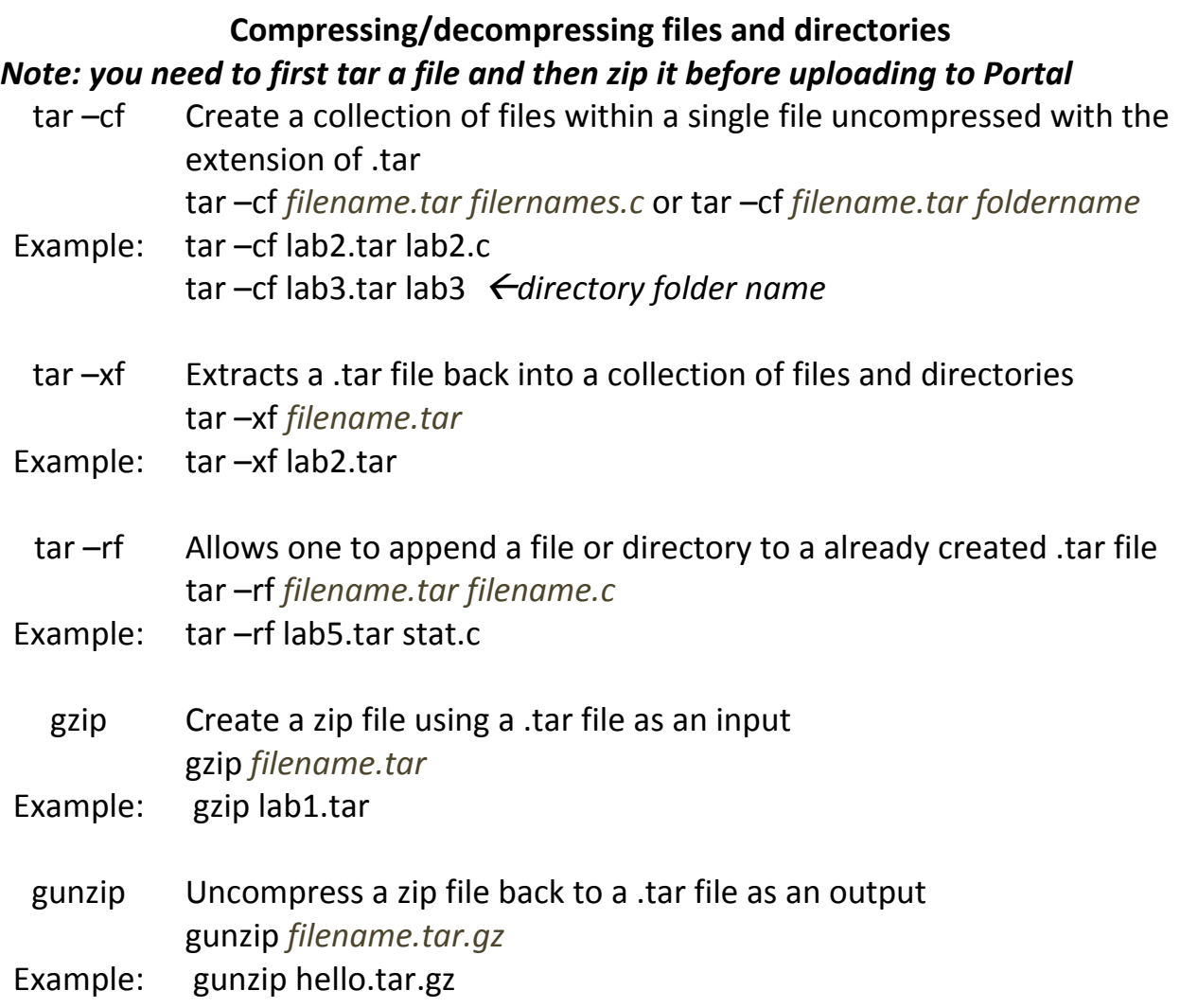

### **Selected Linux Commands for Quick Reference**

#### **Other Linux commands**

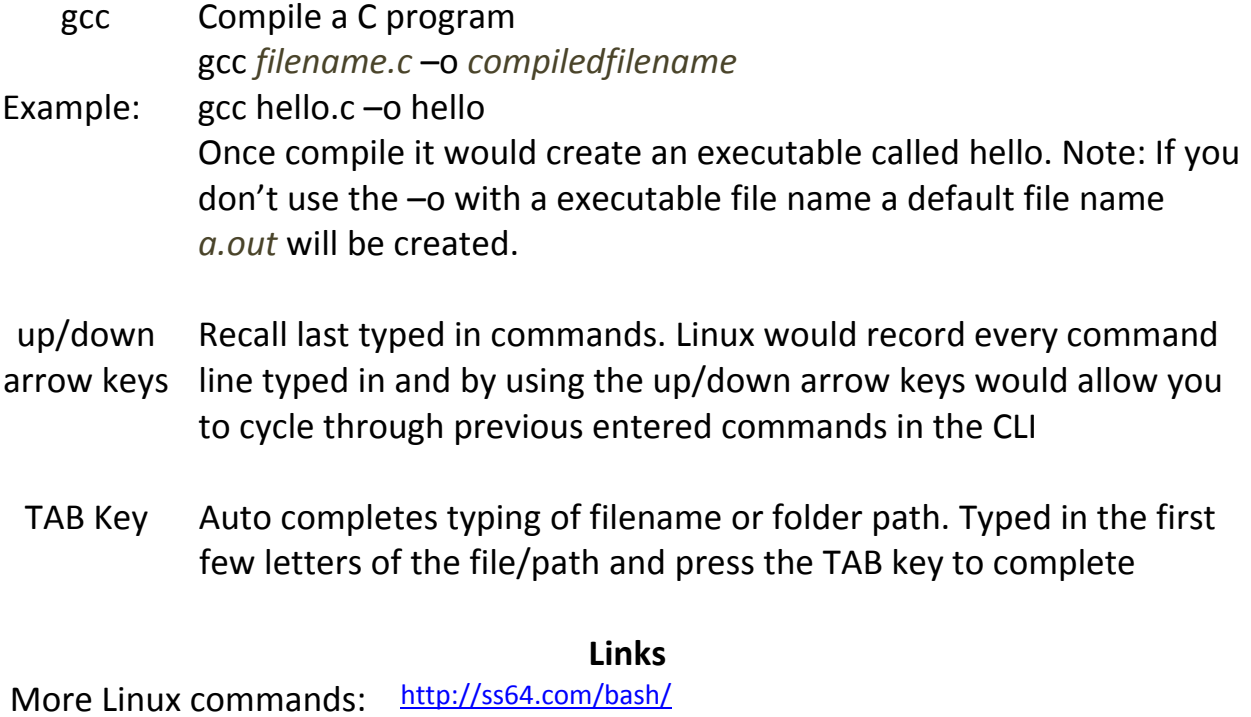